#### NON-Twitter 'Bot' Assignment

#### Comms 301: Digital Communication & Practice

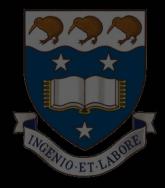

#### Aug 2020 w/ Dr. Plaut

#### HERE ARE SOME RA

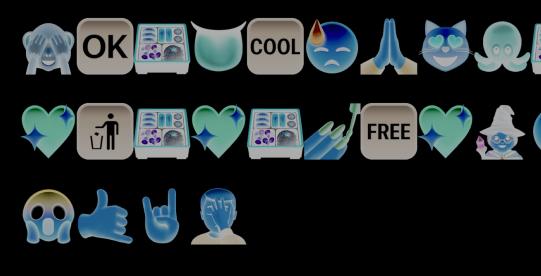

| 10  | <b>%</b> =                                              |
|-----|---------------------------------------------------------|
| 1-  | {                                                       |
| 2 🖛 | "origin": [                                             |
| 3   | <pre>"<h1>HERE ARE SOME RANDOM EMOJI:</h1></pre>        |
|     | #emoji##emoji##emoji##emoji##emoji##emoji##emoji        |
|     | moji##emoji##emoji##emoji##emoji##emoji##emoji##emoji## |
|     | ji##emoji##emoji##emoji##emoji##emoji##emoji##em        |
| 4   | ],                                                      |
| 5 - | "emoji": [                                              |
| 6   | د'' 💆 '' و                                              |
| 7   | ر " 🚱 " ,                                               |
| 8   | ر " 🛶 " ,                                               |
| 9   | ر " 🜚 " ,                                               |
| 10  | " 🖤 " ,                                                 |
| 11  | ر " 💬 " پ                                               |
| 12  | н <b>ж</b> н                                            |

This modified assignment was created for students who cannot make a Twitter Bot because, e.g., that service may be blocked in the country where they currently reside.

It is VERY similar to the Twitter bot assignment:

- Make an awesome generative text work using Tracery
- Use a service called *Tracery Live* to handle most of the technical stuff so you can focus on the creative work
- Write a single, eloquent paragraph about your work and the process of making it.
- Submit a PDF incl. the paragraph + links to bot & code.
  You are also welcome to submit screenshots or anything else that might help us to understand your project!

Please don't make it "nasty" unless there's a TRULY compelling reason to do so. (It is honestly hard to even think of a compelling reason — probably best not to try).

Better still, consider whether your bot can somehow make a positive impact on society. Although you're not using CBDQ, the discussion of ethical questions in here is totally relevant:

https://programminghistorian.org/en/lessons/intro-to-twitterbots

We hope some of these bots will be public so we can enjoy watching them in the world and you can freely share them around, but that has ZERO impact on your grade  $\Im$  you are free to delete this from the Web after the semester is over.

If you do make your bot public, it's worth considering whether or not you want your name associated to it. (We can also ask: If so, why? If not, why not?)

SIDE NOTE: Here's an interesting thread about **ethical** issues raised by courses that, unlike Comms 301, *require* students to publish and claim their work online:

• <u>https://twitter.com/ProfSnarky/status/1029549182137393152</u>

Ok let's make a THING!! You will use a platform called Tracery Live, which combines a number of technologies, notably one called Tracery and another called itty.bitty.site. Please play with both of them independently to learn what they are, and how they fit together in this project!

#### **Tracery Live**

Created by Gregory Avery-Weir using GalaxyKate's Tracery.

This goddess-send lets you assemble procedural works using the sort of code you can see here and spread them across the internet with only their web addresses. Try hitting the Shuffle button to see what I mean.

To see how this text is constructed, click the Edit button. You can use HTML, images, Font Awesome classes 🛱, emoji 🚸, and other stuff!

For more information on Tracery and what you can do with it, visit tracery.io.

#### LINK: <a href="https://gregoryaveryweir.github.io/tracery-live/">https://gregoryaveryweir.github.io/tracery-live/</a>

Shuffle ズ 🛛 Edit 🕼 Share This Grammar < Make Short URL %

Tracery was created by GalaxyKate. Compressed URL inspired by itty.bitty.site by Nicholas Jitkoff.

Tracery Live was created by Gregory Avery-Weir. Check out the source on GitHub.

#### This Button opens up the code...

#### **Tracery Live**

Created by Gregory Avery-Weir using GalaxyKate's Tracery.

This goddess-send lets you assemble procedural works using the sort of code you can see here and spread them across the internet with only their web addresses. Try hitting the Shuffle button to see what I mean.

To see how this text is constructed, click the Edit button. You can use HTML, im 🖉 es, Font Awesome classes 🋱, emoji 🚸, and other stuff!

For more information on Tracery and what you can do with it, visit tracery

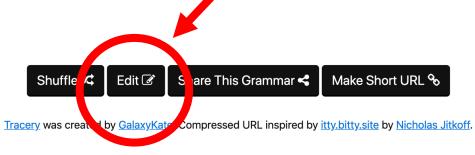

Tracery Live was created by Gregory Avery-Weir. Check out the source on GitHub.

Which Looks like this. The basic Tracery functionality is the same as in Twitter Bots, but a couple things are different:

- Instead of posting to Twitter, the text just appears in a web page. This means losing some of the social aspects of twitter, including the creation of the profile, etc. HOWEVER, Tracery Live allows a great deal more flexibility in terms of content. A project on this platform can include more kinds of (HTML) formatting, images, linking
- of multiple pages, etc.

As with most projects in this course, there are multiple ways to succeed. It is not necessary to learn complex HTML to make this beautiful – very smart projects could be constructed from very simple text — but you have the *option* of getting into more visual elements etc. if that seems like a good approach to your concept

#### **Tracery Live**

Created by Gregory Avery-Weir using GalaxyKate's Tracery.

This goddess-send lets you create procedural poems using a special language and share them with their URLs. Try hitting the Shuffle button to see what I mean.

To see how this text is constructed, click the Edit button. You can use HTML, images, Font Awesome classes 🛱, emoji 💙, and other stuff!

For more information on Tracery and what you can do with it, visit tracery.io.

| '⊒ = | powered by ac                                                                                                    |
|------|----------------------------------------------------------------------------------------------------|
| 1 -  |                                                                                                    |
| 2 -  | "origin": [                                                                                                    |
| 3    | " <h1>Tracery Live</h1> #credits# #intro# #instruction# #more info#"                                                                          |
| 4    | ],                                                                                                    |
| 5 -  | "credits": [                                                                                                    |
| 6    | <pre>"#selfdeprecatingverb# <a href='\"http://ludusnovus.net/\"'>Gregory Avery-Weir</a> #thanks to# <a href='\"http://www&lt;/pre'></a></pre> |
|      | .galaxykate.com/\">GalaxyKate's <a href='\"http://tracery.io\"'>Tracery</a> ."                                                                |
| 7    | ],                                                                                                    |
| 8 -  | "selfdeprecatingverb": [                                                                                                    |
| 9    | "Created by",                                                                                                    |
| 10   | "Envisioned by",                                                                                                    |
| 11   | "Hacked together by",                                                                                                    |
| 12   | "Copy-pasted by",                                                                                                    |
| 13   | "Emerged, fully-formed, from the brow of",                                                                                                    |
| 14   | "Could arguably be credited to",                                                                                                    |

This image just demonstrates a VERY simple example of what happens when we alter the tracery code right there in the browser window:

The main thing with this assignment is to have **FUN** and get creative with it!! If you have an interesting idea, spend time developing it, and write eloquently about it, you will succeed 😇

# $\begin{array}{c} \textbf{HERE ARE SOME RANDOM EMOJI:} \textcircled{$

| ∍ =          | So powered by ace                                                                                                    |
|--------------|----------------------------------------------------------------------------------------------------|
| 1 - {<br>2 - | Veriala. F                                                                                                    |
|              | "origin": [                                                                                                    |
| 3            | " <h1>HERE ARE SOME RANDOM EMOJI:</h1>                                                                                                    |
|              | <pre>#emoji##emoji##e<br/>##################################</pre> |
|              | ji##emoji##emoji##emoji##emoji##emoji##emoji##emoji##emoji##emoji##emoji##emoji##emoji##emoji##emoji#/op>"                                                                                                    |
| 4            | ٠                                                                                                    |
| 5 -          | "emoji": [                                                                                                    |
| 6            |                                                                                                    |
| 7            |                                                                                                    |
| 8            |                                                                                                    |
| 9            | " <sup>10</sup> ",                                                                                                    |
| 10           | " <sup>1</sup> <sup>1</sup> <sup>1</sup> ,                                                                                                    |
| 11           |                                                                                                    |
| 12           | " <u>&amp;</u> ".                                                                                                    |

#### See here: https://is.gd/7cZOeg

### This is a generative text assignment for COMMS 301!!

Every time you reload it, you'll find a few things change, e.g., this emoji will be different: 💆

While this version of the assignment lacks the social aspects of the Twitter bot, it does open up other possibilities because you have the capacities of HTML to do things like embed links in your text — here for example is a link to an HTML tutorial you might find useful!!

There is also some limited capacity to include images, for example:

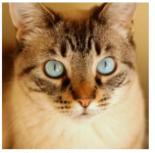

credit: placeimg

The assignment is largely evaluated on creativity aspects and assumes you will focus on building a generative rather than static page. This page is \*mostly\* static, so is not a very good example — Good luck and have FUN!!!

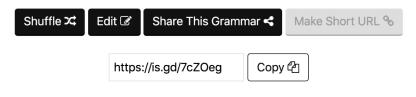

Tracery was created by GalaxyKate. Compressed URL inspired by itty.bitty.site by Nicholas Jitkoff.

## Have FUN with this one!!!